# **Weitere Themen**

### **Sammelrechnung**

In JTL-Wawi gibt es keine Sammelrechnungsfunktion, aber Lösungen von [Drittanbietern](https://www.jtl-software.de/extension-store/arpatools-sammelrechnung-fuer-jtl-wawi-16). Auch wir können konkret helfen.

### **Click&Collect**

Click&Collect ist ein Vorgang, bei dem Ihre Kunden online oder per Telefon eine Bestellung aufgeben und diese anschließend bei Ihnen im Ladenlokal, in dem die Ware vorrätig ist, abholen. Beispiel: Einer Ihrer Kunden hat eine Bestellung in Ihrem Onlineshop aufgeben, die Option Selbstabholer gewählt und eine Zahlungsart bestimmt. Dieser Kunde kommt jetzt in Ihr Ladenlokal und möchte die bestellte Ware abholen und bezahlen.

Dies ist mit der JTL-POS und mit JTL-Wawi möglich. Siehe [Dokumentation](https://guide.jtl-software.de/jtl-pos/kassiervorgang/clickcollect-nutzen/).

## **Benachrichtigung bei Verfügbarkeit eines Artikels**

[Automatische Banachrichtigung bei Verfügbarkeit](https://guide.jtl-software.de/jtl-shop/e-mails-links/verfuegbarkeitsanfragen-verwalten/)

### **Newsletter-Marketing**

\* [Newsletter aus JTL-Shop versenden](https://guide.jtl-software.de/jtl-shop/marketing-seo/newsletter-versenden/) \* [Effektives & kostengünstiges Newslettersystem](https://bm.jens-falk.it/doku.php?id=neslettersystem) \* [Kann ich](https://www.it-recht-kanzlei.de/werbung-mit-e-mails-ohne-einwilligung.html) [einen Newsletter auch ohne Einwilligung des Empfängers versenden?](https://www.it-recht-kanzlei.de/werbung-mit-e-mails-ohne-einwilligung.html)

### **Gestaltung Startseite Webshop (Neu im Sortiment)**

[Artikel auf Startseite anpassen \(Neu im Sortiment, Top-Artikel, Sonderangebote, Bestseller\)](https://guide.jtl-software.de/jtl-shop/optik/startseite-anpassen/)

#### **Termine, Mitteilungen im Shop**

[Neuigkeiten \(Termine, News usw.\) kommunizieren](https://guide.jtl-software.de/jtl-shop/marketing-seo/blog-einrichten/)

#### **Lagerverwaltung**

[Lagerverwaltung & Warehouse Management](https://www.jtl-software.de/lagerverwaltung)

#### **Inkasso für Händler größtenteils kostenfrei**

[Kostenfreies Inkasso mit JTL](https://www.jtl-software.de/loesungsanbieter/vop-inkasso)

#### **Etiketten**

In der JTL-Wawi sind die wesentlichen Etiketten hinterlegt. Diese können leicht angepasst sowie neue hinzugefügt werden.

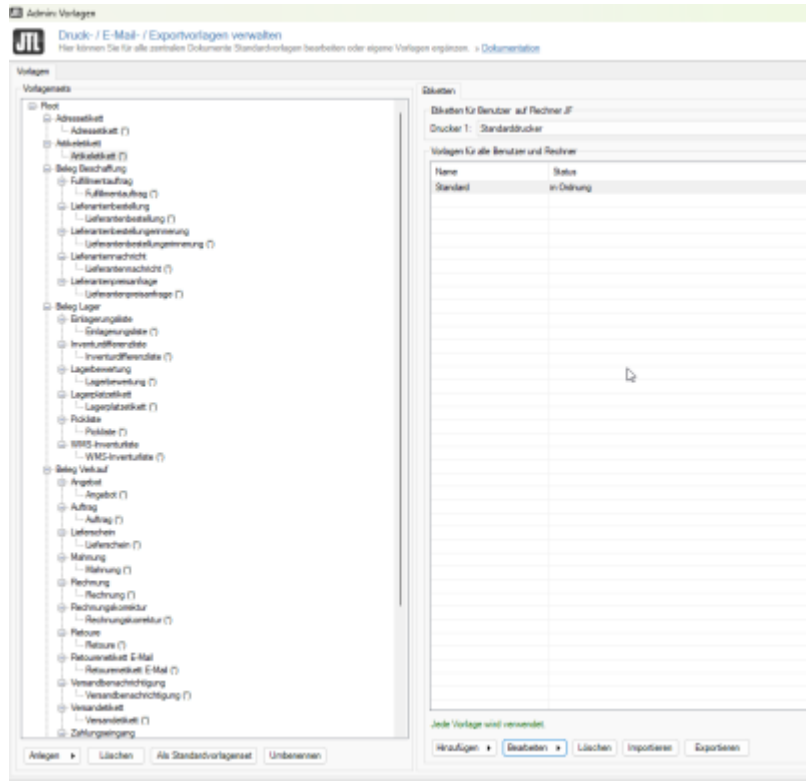

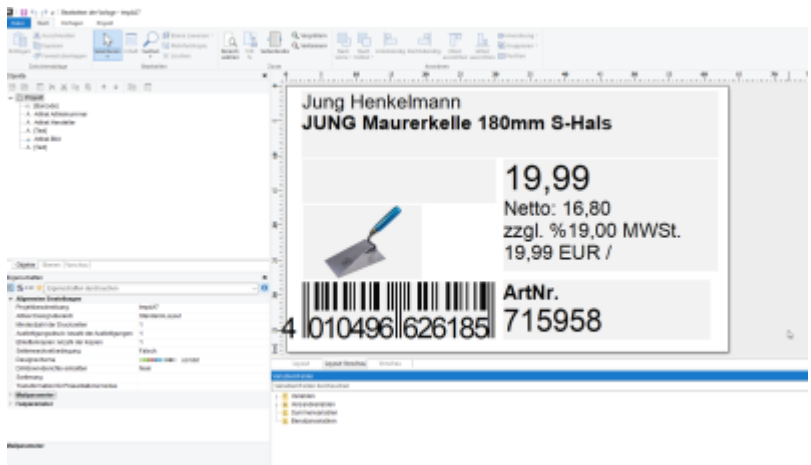

#### **Gutscheine**

Für JTL gibt es zwei Gutschein-Lösungen. Beide Lösungen ermöglichen die Ausgabe und das Einlösen an der Kasse und dem Webshop.

From: <https://bm.jens-falk.it/>- **JTL für Baufachmärkte**

Permanent link: **[https://bm.jens-falk.it/doku.php?id=weitere\\_theman](https://bm.jens-falk.it/doku.php?id=weitere_theman)**

Last update: **2023/05/17 11:11**

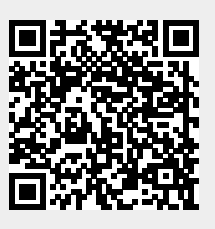